COP 3330: Object-Oriented Programming Summer 2011

> Classes In Java – Part 2 Inheritance and Polymorphism

Instructor : Dr. Mark Llewellyn markl@cs.ucf.edu HEC 236, 407-823-2790 http://www.cs.ucf.edu/courses/cop3330/sum2011

Department of Electrical Engineering and Computer Science Computer Science Division University of Central Florida

*COP 3330: Classes In Java – Part 2 Page 1 © Dr. Mark Llewellyn*

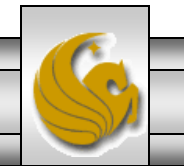

- Every class in Java is descended from the java.lang.Object class. If no inheritance is specified when a class is defined, the superclass of the class is Object by default.
- For example, the following two class declarations are equivalent:

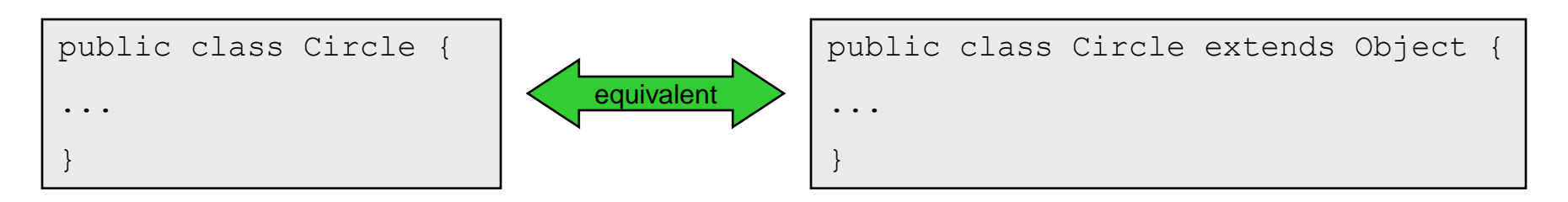

- Classes like String, Loan, GeometricObject are implicitly subclasses of Object (as are all of the classes we have constructed so far in this course).
- It is important to be familiar with the methods provided by the Object class so that you can use them in your classes.

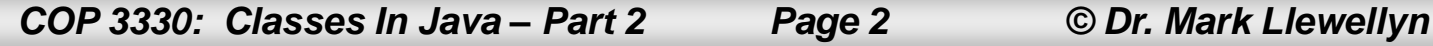

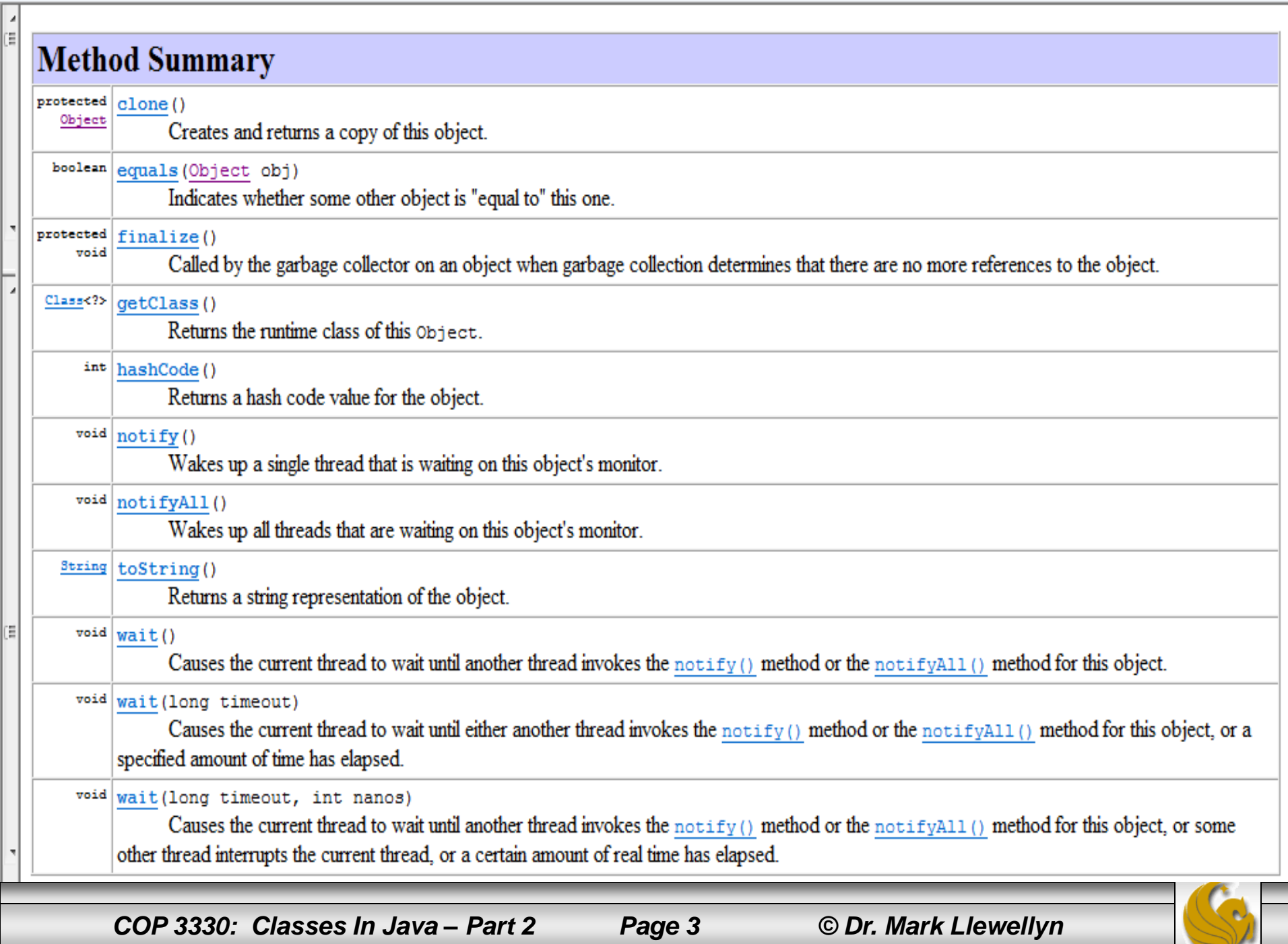

- For right now, we want to focus on two of these methods, the toString and equals.
- The signature of the toString() method is: public String toString()
- Invoking toString() on an object returns a string that describes the object.
- By default, it returns a string consisting of the class name of which the object is an instance, an at sign  $(\omega)$ , and the object's memory address in hexadecimal.
- The following page, shows a slight modification to the TestLoan class we wrote in the previous section to illustrate the use of the toString() method.

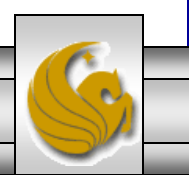

*COP 3330: Classes In Java – Part 2 Page 4 © Dr. Mark Llewellyn*

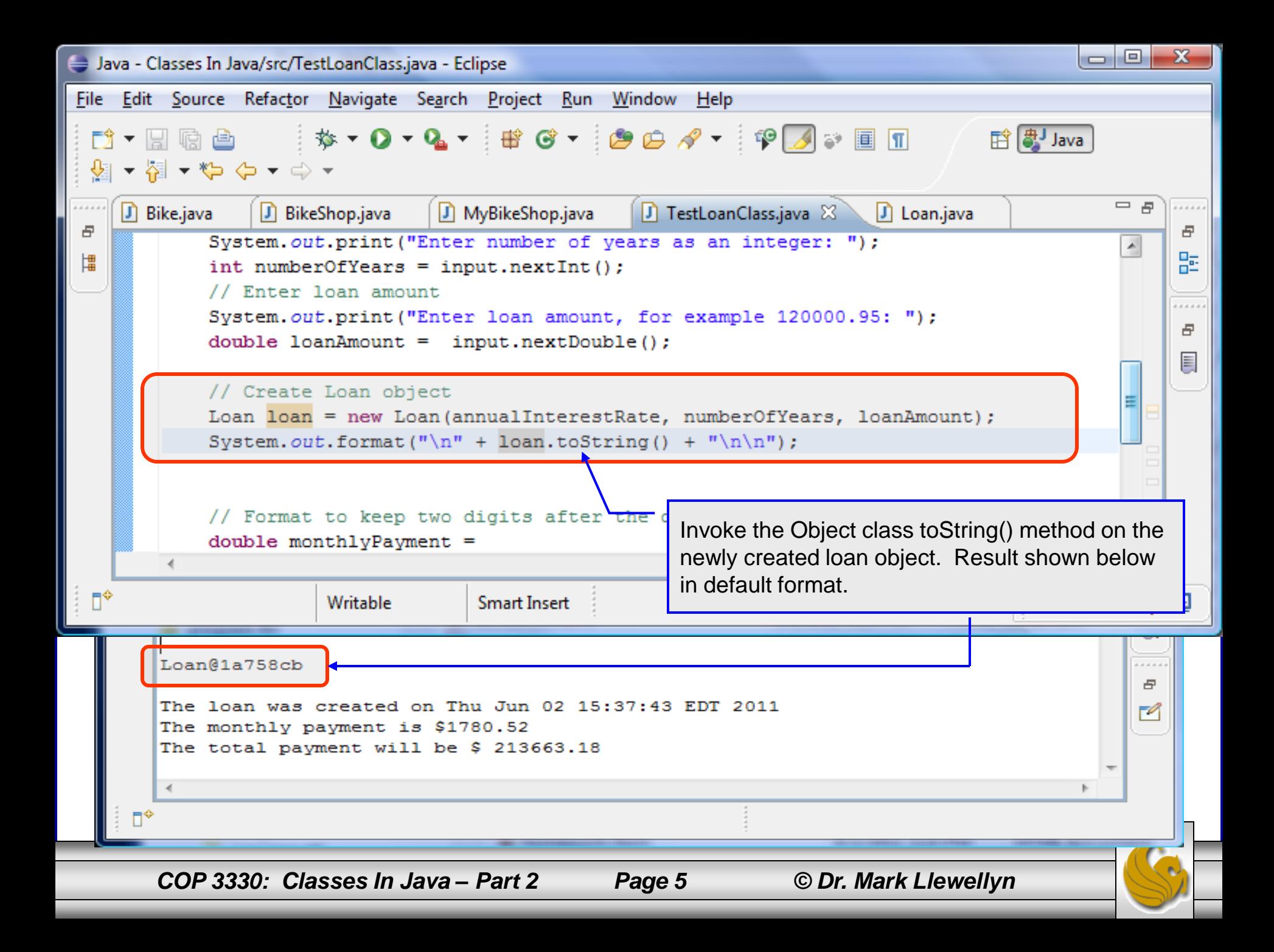

- Obviously, this message is not very helpful or informative.
- Usually, you should override the toString method so that it returns a descriptive string representation of the object. This is what we did in the GeometricObject class as shown below:

```
/** Return a string representation of this object */
 public String toString() {
   return "created on " + dateCreated + "\ncolor: " + color +
      " and filled: " + filled;
  }
```
NOTE: You can also pass an object to invoke System.out.println(object). This is equivalent to invoking System.out.println(object.toString()).

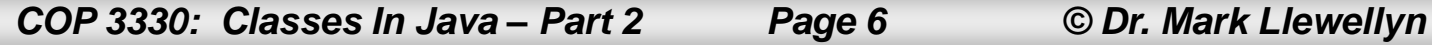

- The signature of the equals method is: public boolean equals(Object o)
- This method test whether two objects are equal.
- The syntax for invoking this method is: object1.equals(object2);
- The default implementation of the equals method in the Object class is:

```
public boolean equals(Object obj) {
    return (this == obj);
}
```
This implementation checks whether two reference variables point to the same object using the  $==$  operator. You should override this method in your custom class to test whether two distinct objects have the same content.

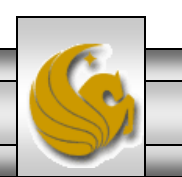

*COP 3330: Classes In Java – Part 2 Page 7 © Dr. Mark Llewellyn*

• Using the Circle class as an example, let's override the Object class equals method in the Circle class to determine if two circle objects are the same based on their radius.

```
public boolean equals(Object obj) {
     if (obj instanceof Circle) {
           return radius == ((\text{Circle})\, \text{obj}). radius;
      }
     else return false;
}
                                     if (objectA instanceof classB)
                                     will yield true if objectA can be upcast to objectB.
                                     Inheritance allows one to design objects in terms of other existing 
                                     objects. This can often lead to objects which inherit from other 
                                     objects which, in turn, inherit from yet other objects. The instanceof 
                                     operator will yield true if the right operand appears anywhere up the 
                                     chain from which the left operand inherits.
```
*COP 3330: Classes In Java – Part 2 Page 8 © Dr. Mark Llewellyn*

- The == comparison operator is used for comparing two primitive data type values or for determining whether two objects have the same references.
- The equals method is intended to test whether two objects have the same contents, provided that the method is modified (overridden) in the defining class of the objects.
- The == operator is stronger than the equals method, in that the  $==$  operator checks whether the two reference variables refer to the same object.

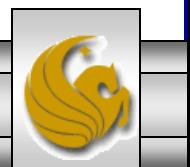

#### $***$  Caution  $***$

Using the signature equals (someClassName obj) (e.g. equals(Circle c) ) to override the equals method in a subclass is a common mistake.

Why is this a mistake?

It's a mistake because you are not overriding anything! The signature is different from the one in the Object class, so you are simply defining an overloaded method.

You should always use the form equals (Object obj) in your custom classes.

*COP 3330: Classes In Java – Part 2 Page 10 © Dr. Mark Llewellyn*

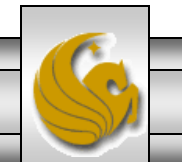

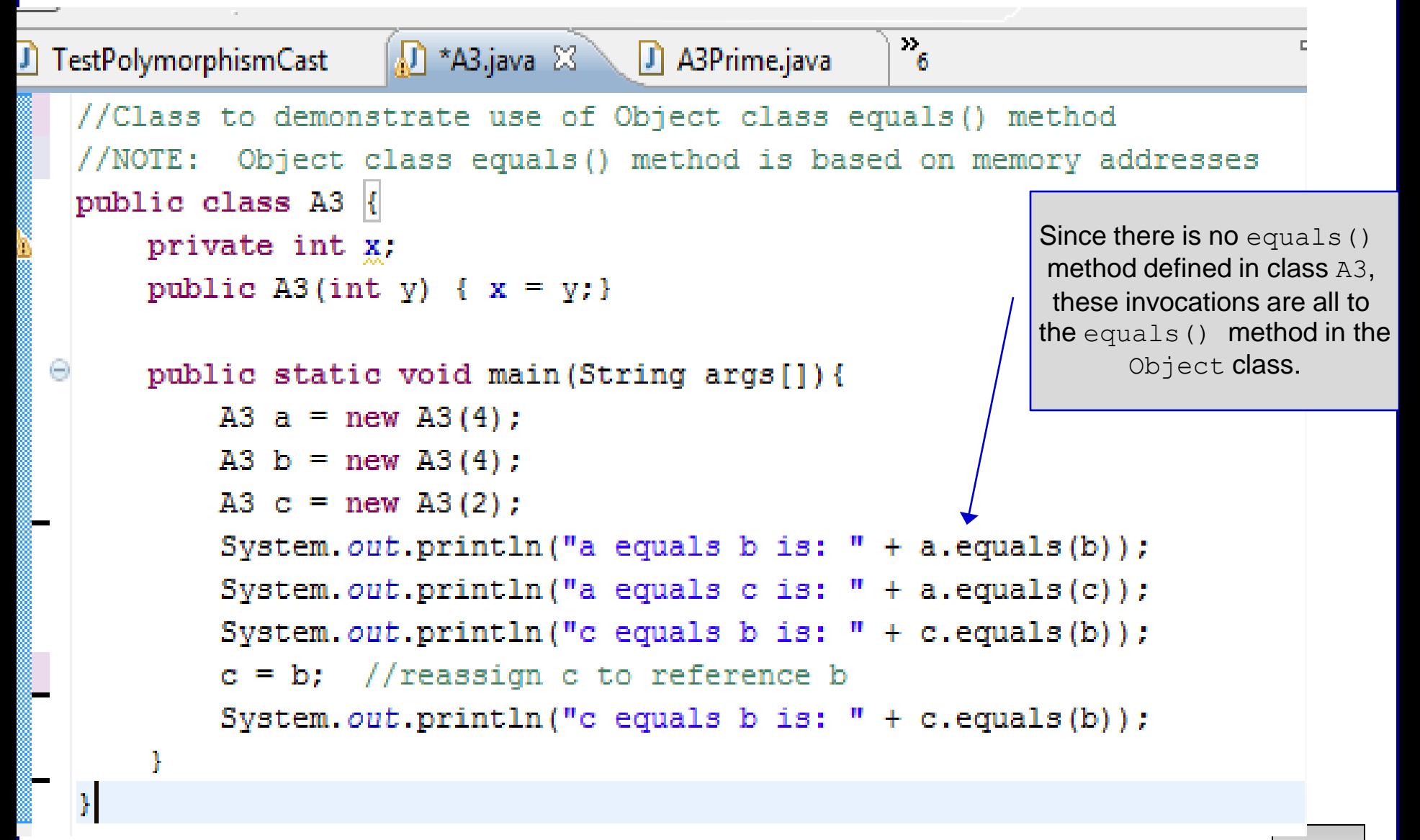

*COP 3330: Classes In Java – Part 2 Page 11 © Dr. Mark Llewellyn*

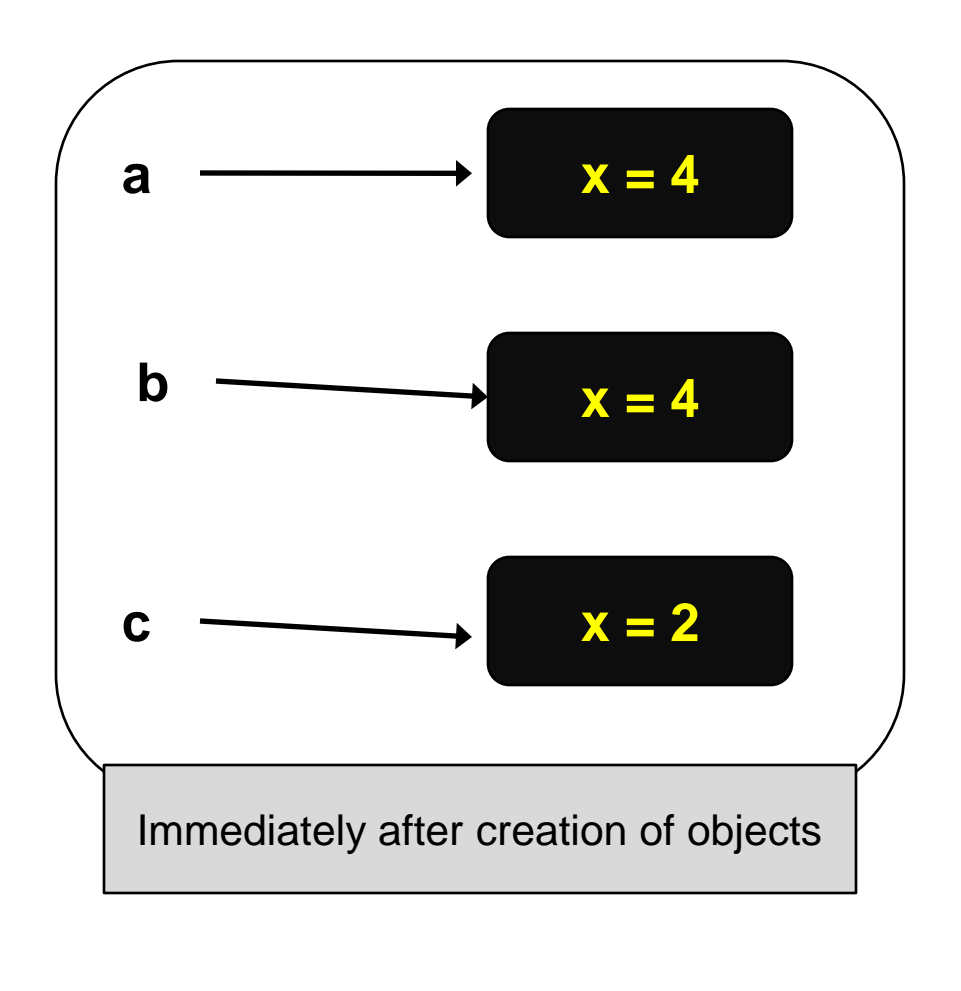

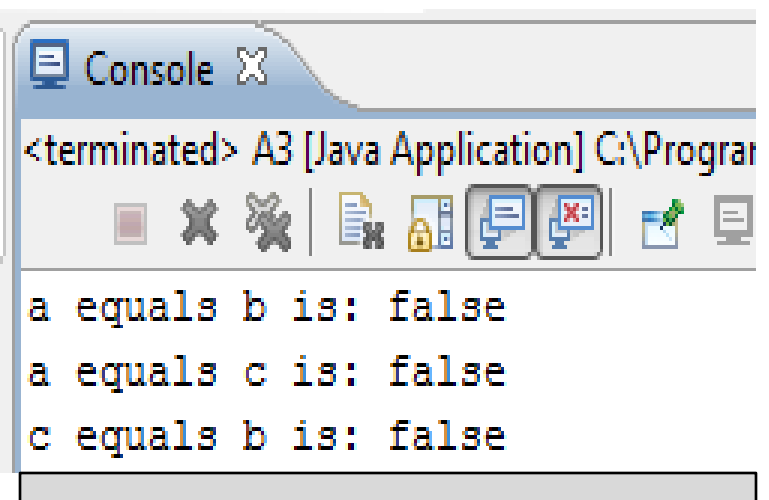

The first three lines of output

The first three lines of output from the calls to the equals () method indicate false. This is because each of the objects is referring to a different location in memory, i.e., a different instance.

*COP 3330: Classes In Java – Part 2 Page 12 © Dr. Mark Llewellyn*

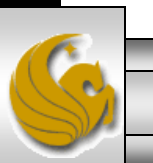

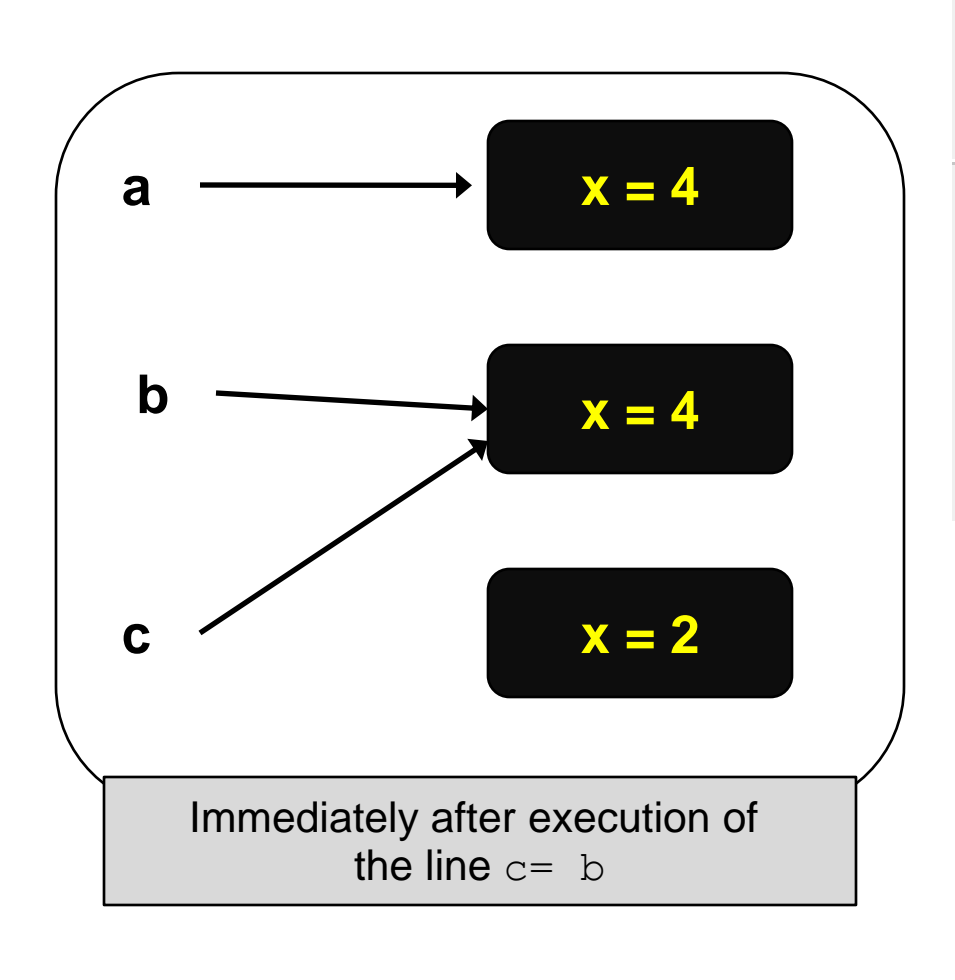

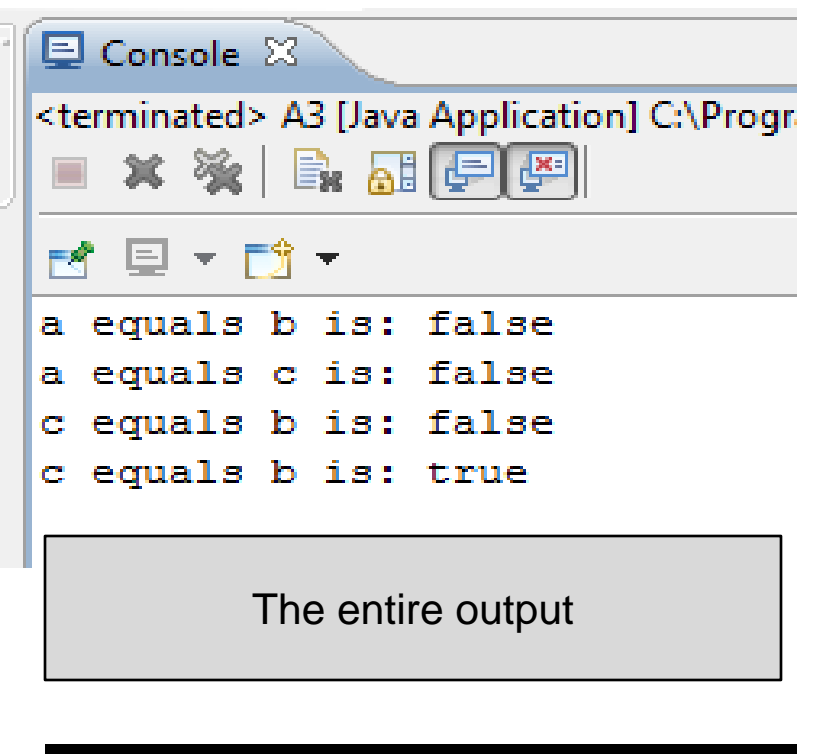

The last line of output now indicates a value of  $true$ returned by the call to the equals() method since the objects  $b$  and  $c$  refer to the same instance now.

*COP 3330: Classes In Java – Part 2 Page 13 © Dr. Mark Llewellyn*

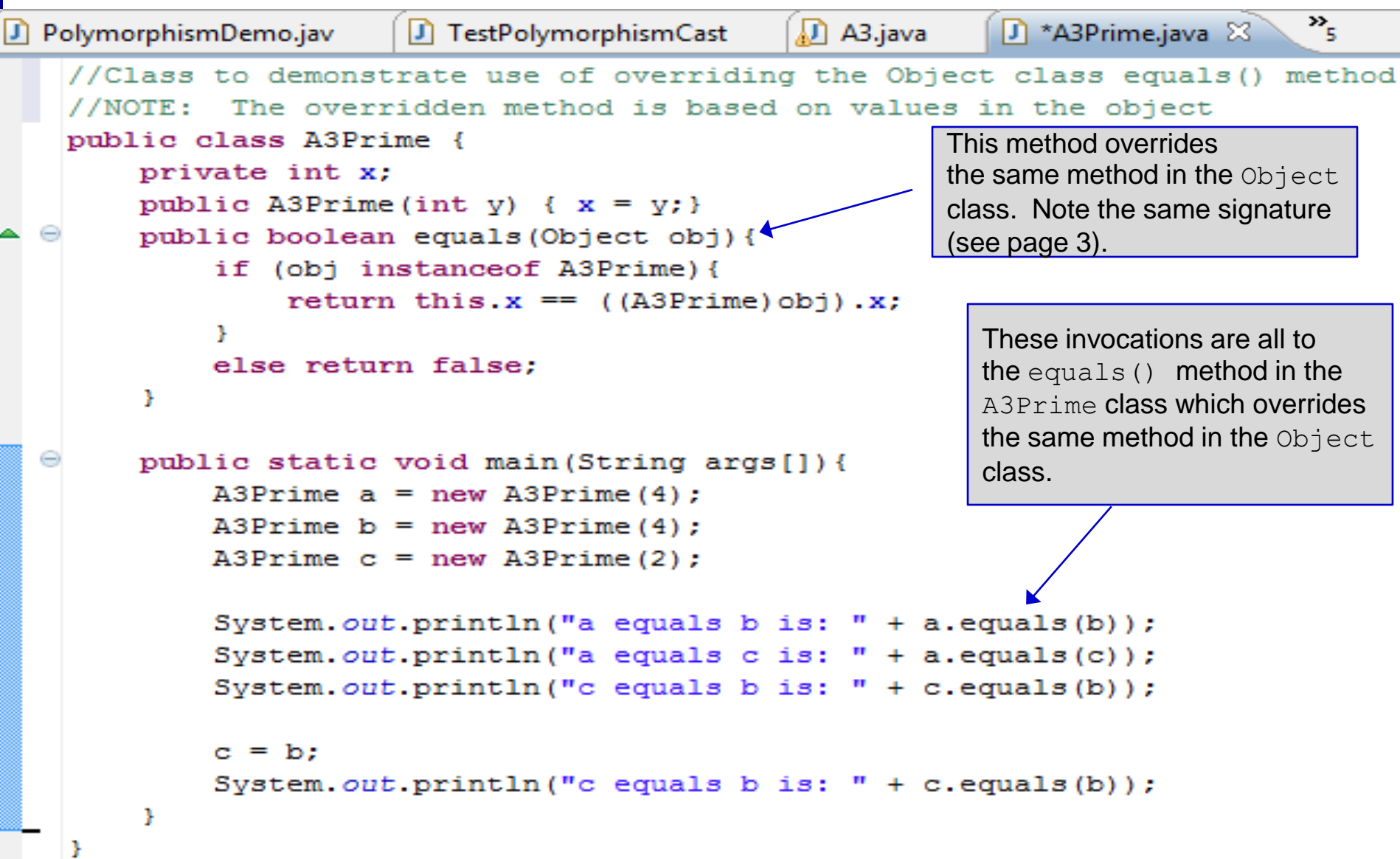

*COP 3330: Classes In Java – Part 2 Page 14 © Dr. Mark Llewellyn*

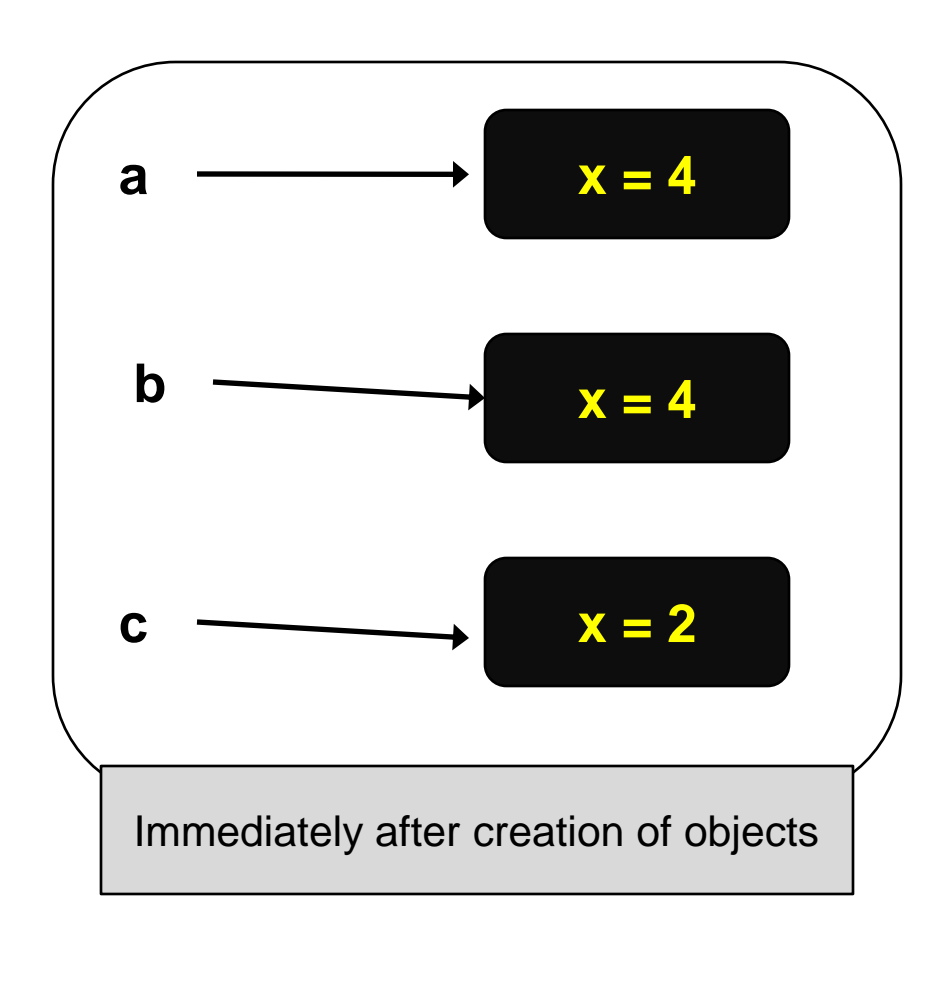

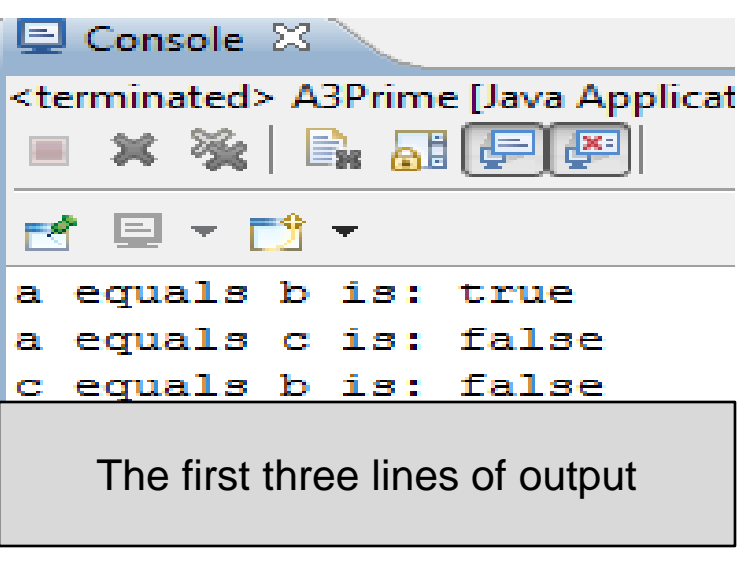

The first line of output from the calls to the equals() method indicate true since the values a.x and b.x are the same. The second and third lines indicate false since neither  $a.b == c.x$ nor does  $c. x == b. x.$ 

*COP 3330: Classes In Java – Part 2 Page 15 © Dr. Mark Llewellyn*

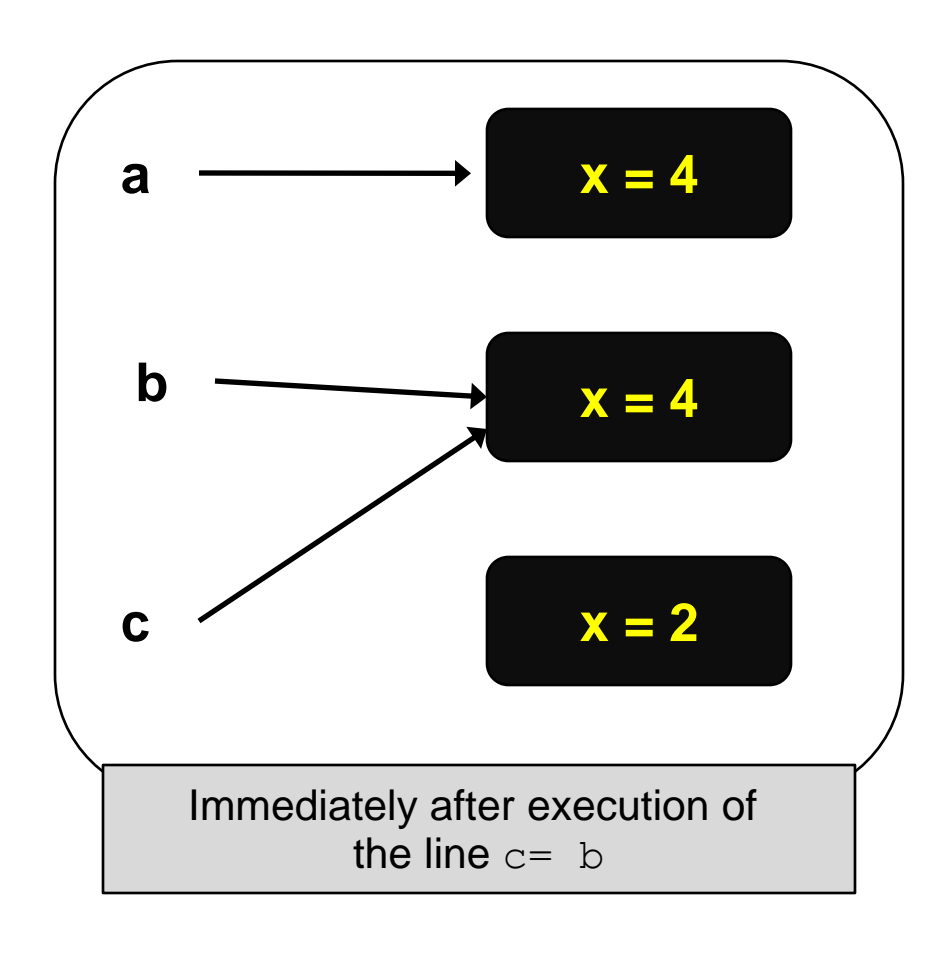

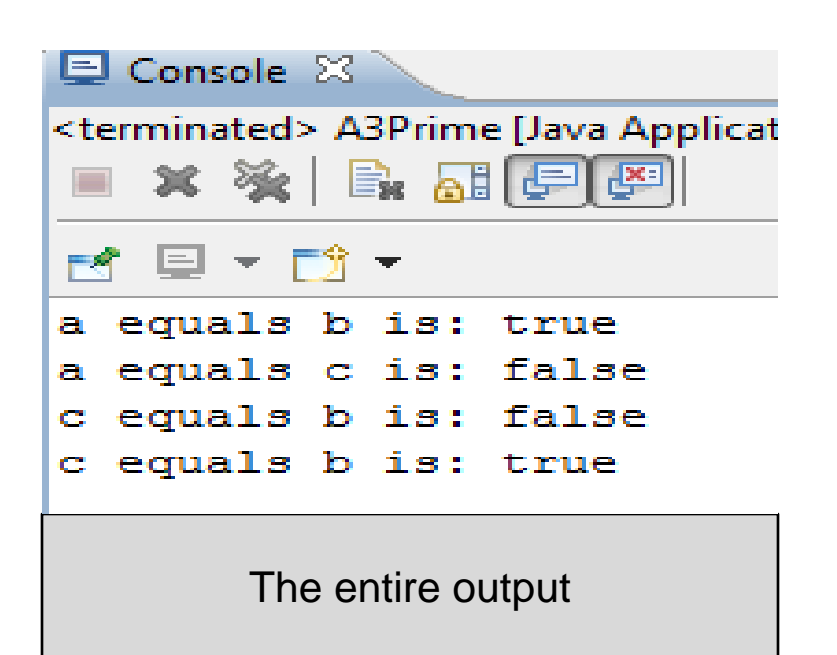

The last line of output now indicates a value of  $true$ returned by the call to the equals() method since the objects  $b$  and  $c$  refer to the same instance now, so  $b \cdot x = c \cdot x$ .

*COP 3330: Classes In Java – Part 2 Page 16 © Dr. Mark Llewellyn*

# Polymorphism and Dynamic Binding

- Three of the most important concepts of objectoriented programming are encapsulation, inheritance, and polymorphism.
- We've already seen the first two concepts in some detail (we'll continue to use and expand on these as we continue through the semester), but now we want to focus for a bit on polymorphism.

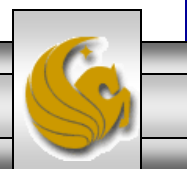

# Polymorphism and Dynamic Binding

- Before we look in detail at polymorphism, we need to define two terms: subtype and supertype.
- A class defines a type. A type defined by a subclass is called a subtype and a class defined by its superclass is called a supertype.
- All variables must have a declared type. The type of a variable is called its declared type.
- A variable of a reference type can hold a null value or a reference to an object (an object is an instance of a class).

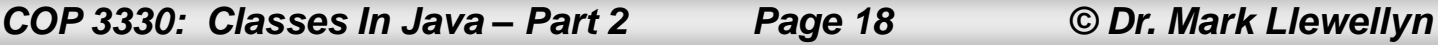

# Polymorphism and Dynamic Binding

- We've seen that an inheritance relationship enables a subclass to inherit features from its superclass with additional new features peculiar to the subclass.
- A subclass is a specialization of its superclass; every instance of a subclass is an instance of its superclass, but not vice versa.
	- For example, every circle is an object, but not every object is a circle.
- Therefore, you can always pass an instance of a subclass to a parameter of its superclass type.
- Let's look at the following example.

*COP 3330: Classes In Java – Part 2 Page 19 © Dr. Mark Llewellyn*

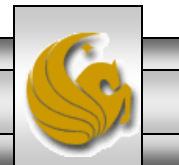

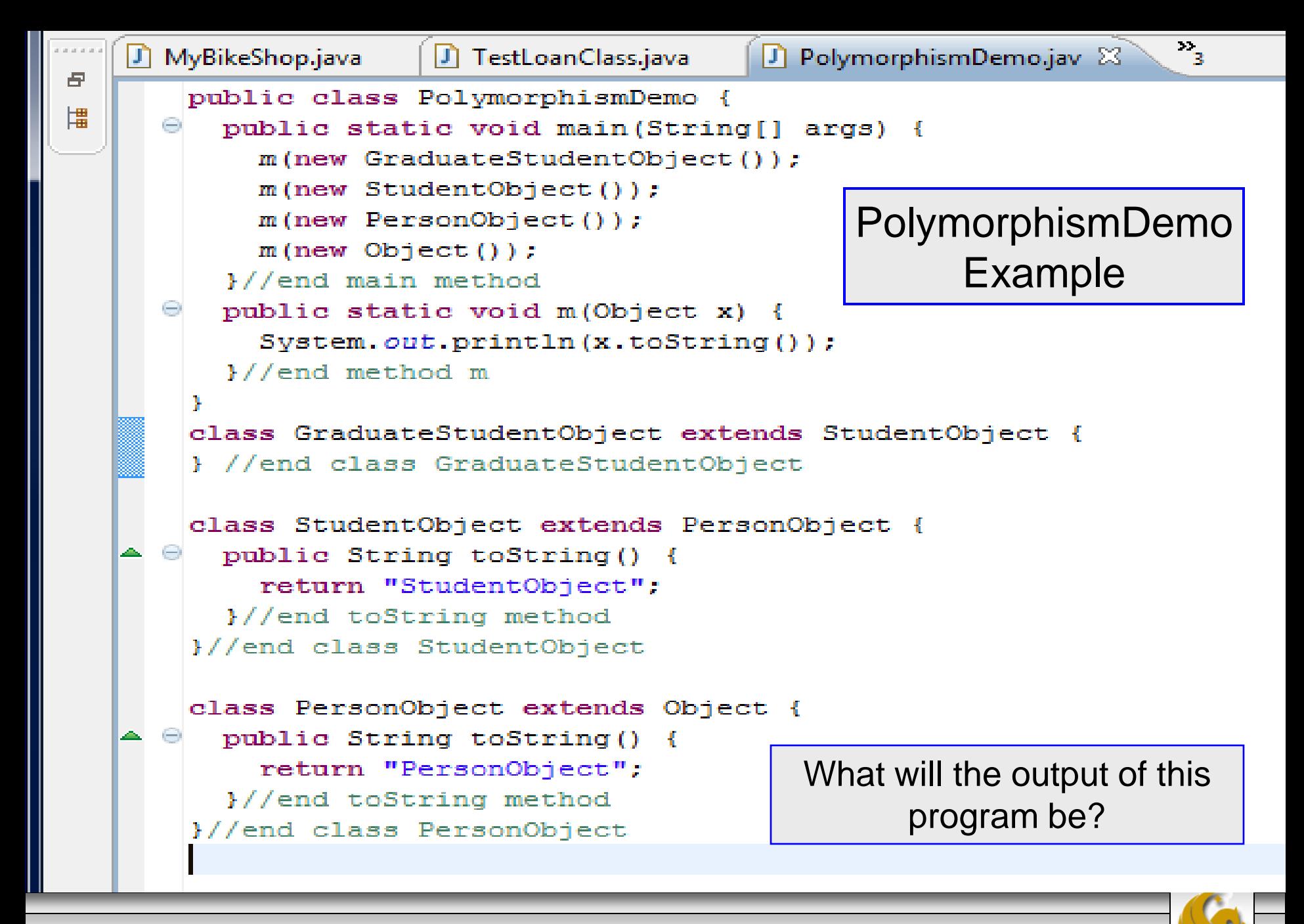

*COP 3330: Classes In Java – Part 2 Page 20 © Dr. Mark Llewellyn*

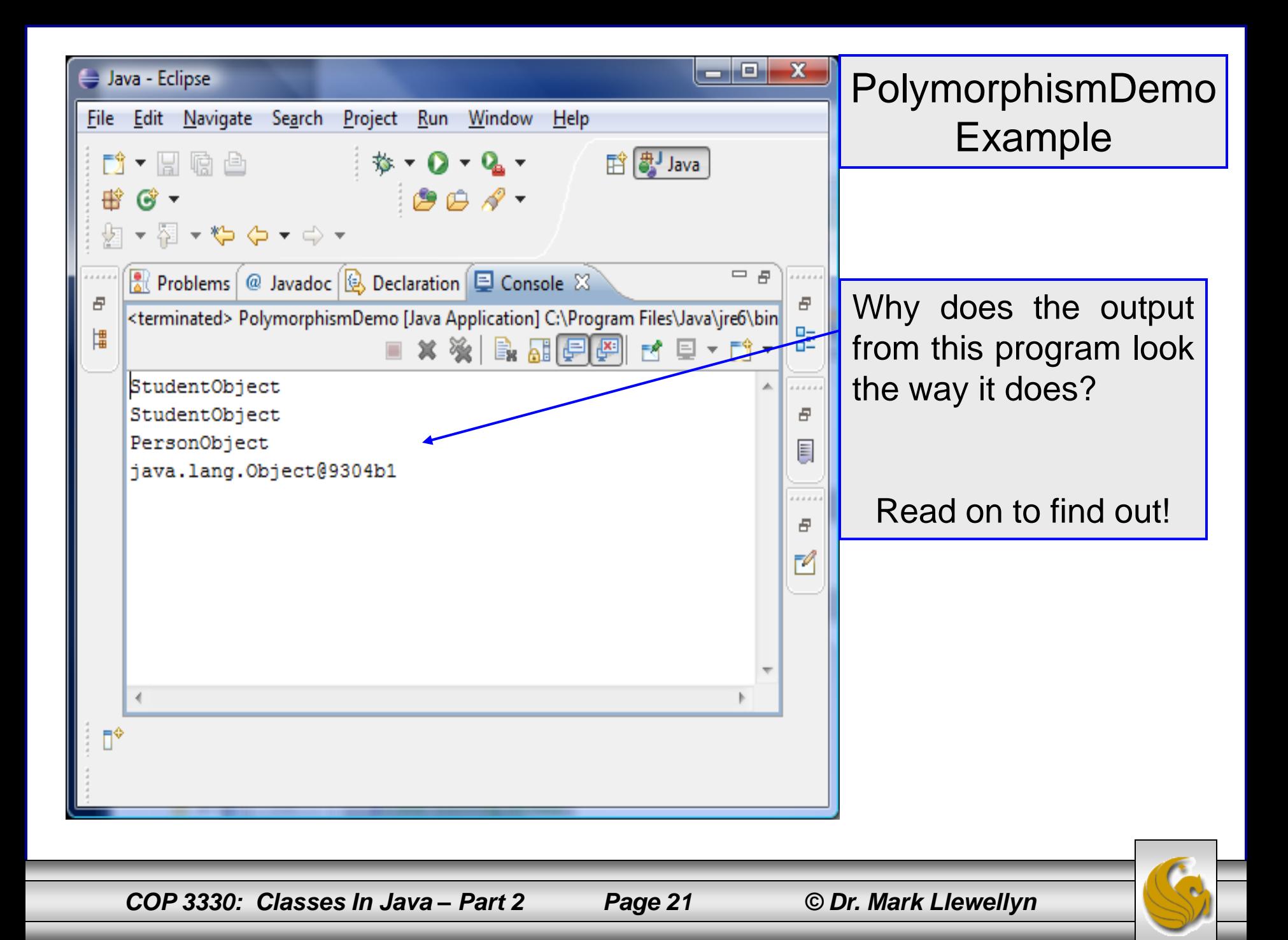

# Discussion of the Example

- Method m takes a parameter of the Object type. You can invoke m with any object (e.g., new GraduateStudentObject(), new StudentObject(), new PersonObject, and new Object(), as shown).
- An object of a subclass can be used wherever its superclass object is required. This is commonly known as polymorphism (from a Greek work meaning "many forms").
- In simple terms, polymorphism means that a variable of supertype can refer to a subtype object.

*COP 3330: Classes In Java – Part 2 Page 22 © Dr. Mark Llewellyn*

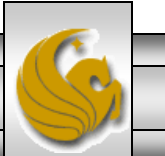

# Discussion of the Example

- When the method  $m$  (Object  $x$ ) is executed, the argument x's toString method is invoked, x may be an instance of GraduateStudentObject, StudentObject, PersonObject, or Object. Classes GraduateStudentObject, StudentObject, PersonObject, and Object have their own implementations of the tostring method.
- Which implementation is used will be determined dynamically by the Java Virtual Machine (JVM) at runtime. This capability is known as dynamic binding.
- Let's look more closely at dynamic binding for a bit:

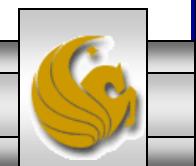

*COP 3330: Classes In Java – Part 2 Page 23 © Dr. Mark Llewellyn*

- Suppose an object  $\circ$  is an instance of classes  $C_1$ ,  $C_2$ , ...,  $C_{n-1}$ , and  $C_n$ , where  $C_1$  is a subclass of  $C_2$ ,  $C_2$  is a subclass of  $C_3$ , ...,  $C_{n-1}$  is a subclass of  $C_n$ .
- Thus,  $C_n$  is the most general class, and  $C_1$  the most specific class.

$$
\begin{array}{|c|c|c|c|c|}\hline c_n & c_{n-1} & \\\hline \end{array} \begin{array}{|c|c|c|c|c|}\hline c_1 & c_{n-1} & c_{n-1} & \\\hline \end{array}
$$

If  $\circ$  is an instance of  $C_1$ ,  $\circ$  is an instance of  $C_2$ ,  $C_3$ ,  $\cdots$   $C_{n-1}$ ,  $C_n$ 

*COP 3330: Classes In Java – Part 2 Page 24 © Dr. Mark Llewellyn*

- If the object o invokes a method p, the JVM searches the implementation for the method p in  $C_1$ ,  $C_2$ , …,  $C_{n-1}$ , and  $C_n$ , in this order until it is found.
- Once an implementation is found, the search stops, and the first-found implementation is invoked.
- Looking back at the example, when m(new GraduateStudent()) is invoked, the toString method defined in the Student class is used.

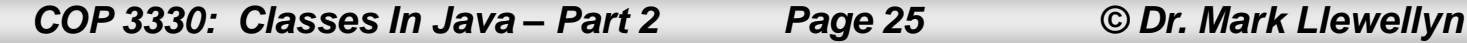

- Matching a method signature and binding a method implementation are two separate issues.
- The declared type of the reference variable decides which method to match at compile time. The compiler finds a matching method according to parameter type, number of parameters, and order of the parameters at compile time.
- A method may be implemented in several subclasses. The JVM dynamically binds the implementation of the method at runtime, decided by the actual class of the object referenced by the variable.

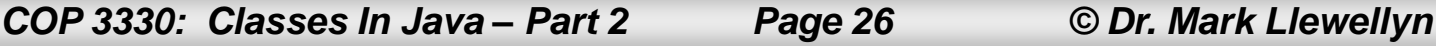

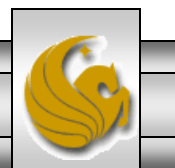

- Dynamic binding enables a new class to be loaded on the fly without recompilation. There is no need for developers to create, and for users to install, major new software versions. New features can be incorporated transparently as needed.
- For example, suppose that we placed the classes PolymorphismDemo, GraduateStudentObject, StudentObject, and PersonObject in four separate files. If we modified the GraduateStudentObject class as follows:

```
class GraduateStudentObject extends StudentObject {
  public String toString() {
       return "Graduate Student";
   }
}
```
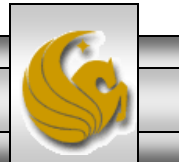

- We now have a new version of GraduateStudentObject with a new toString method, but we don't have to recompile the classes PolymorphismDemo, StudentObject, or PersonObject.
- When you run PolymorphismDemo, the JVM dynamically binds the new toString method for the object of GraduateStudentObject when executing m(new GraduateStudentObject  $()$ ).
- Try this yourself with these classes.

*COP 3330: Classes In Java – Part 2 Page 28 © Dr. Mark Llewellyn*

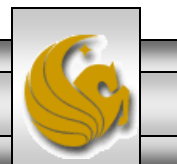

- Polymorphism allows methods to be used generically for a wide range of arguments.
- This is known as generic programming.
- If a method's parameter type is a superclass (e.g., Object), you may pass to this method an object of any of the parameter's subclasses (e.g., Student or String).
- When an object (e.g., a Student object or a String object) is used in the method, the particular implementation of the method of the object invoked (e.g., toString) is determined dynamically.

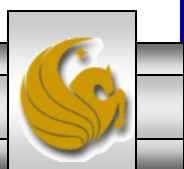

- We've already used casting to convert variables of one primitive type to another primitive type. Casting can also be used to convert an object of one class type to another within an inheritance hierarchy.
- In the polymorphism example we just covered, the statement:

```
m(new StudentObject ());
```
- assigns the object new StudentObject () to a parameter of the
- Object type. This statement is equivalent to:

```
Object o = new StudentObject(); //implicit casting
m(\circ) ;
```
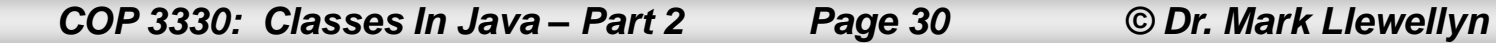

• The statement

```
Object o = new StudentObject ();
```
is known as implicit casting. It is legal because an instance of Student is automatically an instance of Object.

• Suppose you want to assign the object reference  $\circ$  to a variable of the Student type using the following statement:

StudentObject  $b = 0$ ;

- In this case a compilation error would occur. Why does the statement at the top of this page work while the last statement does not?
	- The reason is that a StudentObject object is always an instance of Object, but an Object is not necessarily an instance of StudentObject.

*COP 3330: Classes In Java – Part 2 Page 31 © Dr. Mark Llewellyn*

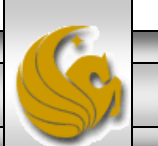

- Even though you can see that o is really a StudentObject object, the compiler is not clever enough to know it. To tell the compiler that o is a StudentObject object, use an explicit casting.
- The syntax for an explicit casting of reference types is similar to the one used for casting among primitive data types. Enclose the target object type in parentheses and place it before the object to be cast, as follows:

```
StudentObject b = (StudentObject) \circ; //explicit casting
```
• It is always possible to cast an instance of a subclass to a variable of a superclass (this is known as upcasting), because an instance of a subclass is always an instance of its superclass.

*COP 3330: Classes In Java – Part 2 Page 32 © Dr. Mark Llewellyn*

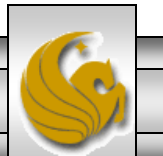

- When casting an instance of a superclass to a variable of its subclass (known as downcasting), explicit casting must be used to confirm your intention to the compiler with the (SubclassName) cast notation.
- For downcasting to be successful, you must make sure that the object to be cast is an instance of the subclass. If the superclass object is not an instance of the subclass, a runtime ClassCastException occurs.
	- For example, if an object is not an instance of StudentObject, it cannot be cast into a variable of StudentObject.

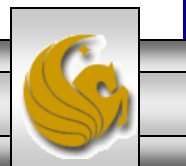

- It is a good practice, therefore, to ensure that the object is an instance of another object before attempting a casting.
- This can be accomplished by using the instance of operator.

```
Object myObject = new Circle();
. . . //some lines of code
//perform casting if myObject is an instance of Circle
if (myObject instanceof Circle) {
   System.out.println("The circle diameter is " +
      ((Circle)myObject).getDiameter());
. . . 
}
```
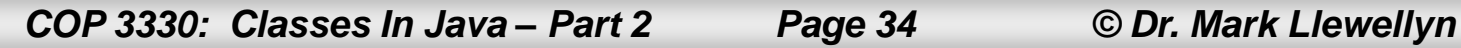

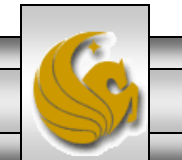

- Why is casting necessary at all in this example?
- Variable myObject is declared Object. The declared type decides which method to match at compile time. Using myObject.getDiameter() would cause a compilation error, because the Object class does not have the getDiameter method. The compiler cannot find a match for myObject.getDiameter(). So, it is necessary to cast myObject into the Circle type to tell the compiler that myObject is also an instance of Circle.
- Why not just declare myObject as a Circle type in the first place?
	- To enable generic programming, it is a good practice to declare a variable with a supertype, which can accept a value of any subtype.

*COP 3330: Classes In Java – Part 2 Page 35 © Dr. Mark Llewellyn*

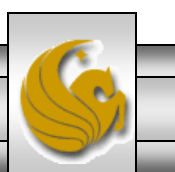

• To help you understand casting a bit better, you might consider the analogy of fruit, apple, and orange with the Fruit class as the superclass for Apple and Orange. An apple is a fruit, so you can always safely assign an instance of Apple to a variable for Fruit. However, a fruit is not necessarily an apple, so you have to use explicit casting to assign an instance of Fruit to a variable of Apple.

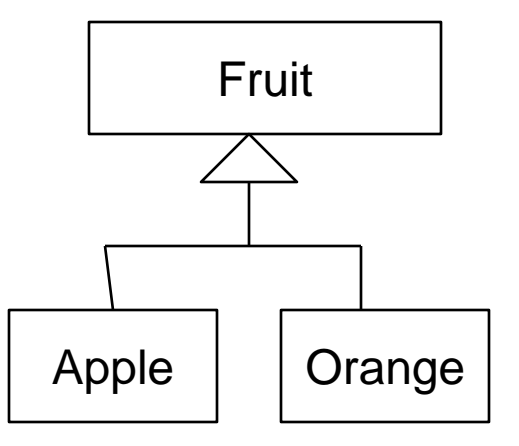

*COP 3330: Classes In Java – Part 2 Page 36 © Dr. Mark Llewellyn*

- A final example may also help to clarify casting objects.
- The program on the next page creates two objects, a circle and a rectangle, and invokes the displayObject method to display them.
- The displayObject method displays the area and diameter if the object is a circle and the area if the object is a rectangle.
- Be sure that you really understand this example.

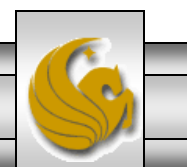

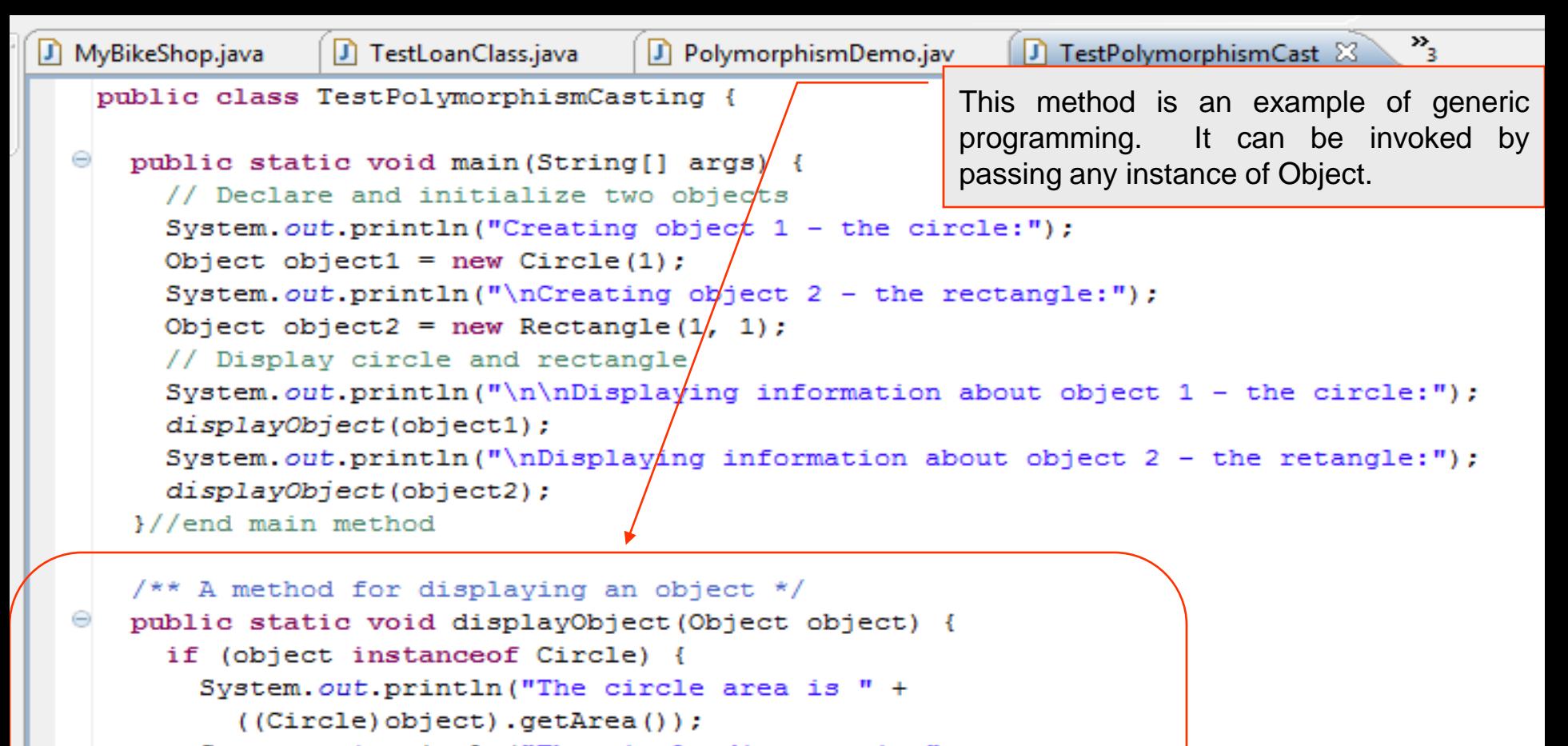

```
System.out.println("The circle diameter is " +
```

```
((Circle)object).getDiameter());
```

```
}//end if
```

```
else if (object instanceof Rectangle) {
```

```
System.out.println("The rectangle area is " +
```
((Rectangle)object).getArea());

 $\frac{1}{\text{end}}$  if

1//end method displayObject

```
}//end class TestPolymorphismCasting
```
*COP 3330: Classes In Java – Part 2 Page 38 © Dr. Mark Llewellyn*

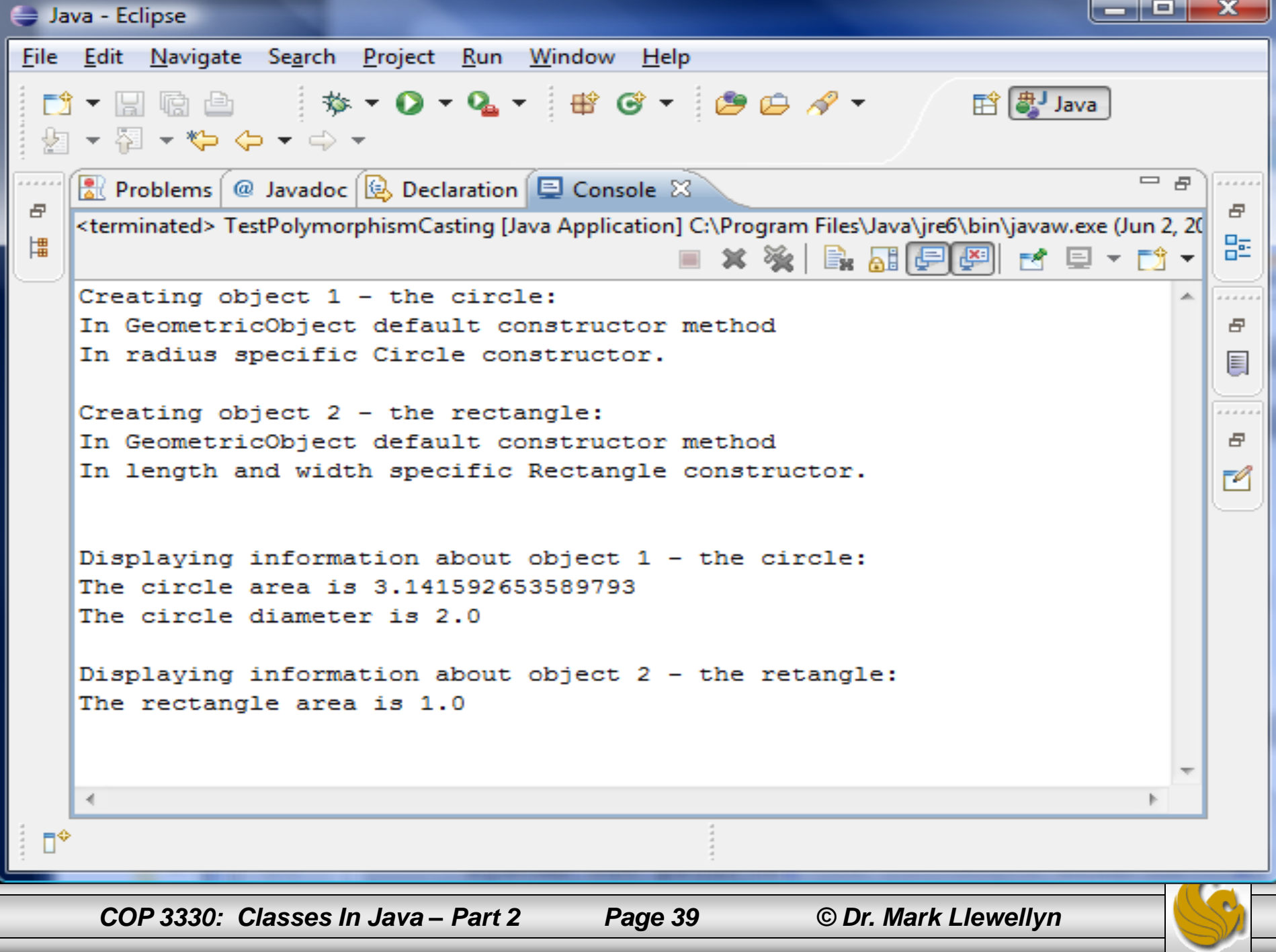

- The program uses implicit casting to assign a Circle object to object1 and a Rectangle object to object2.
- In the display Object method, explicit casting is used to cast the object to Circle if the object is an instance of Circle, and the methods getArea and getDiameter are used to display the area and diameter of the circle.
- Since casting can only be done when the source object is an instance of the target class, the code uses the instanceof operator to ensure that the source object is an instance of the target class before performing the casting.
- Explicit casting to Circle and Rectangle is necessary because the getArea and getDiameter methods are not available in the Object class.

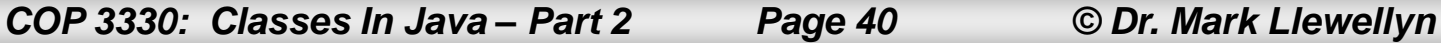

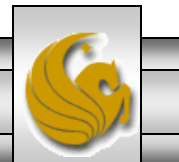

• A word of caution regarding the casting operation...

the precedence of the object member access operator (the period) is higher than the casting operator. You must use parentheses to ensure that the casting is done before the . operation, as in:

((Circle)object).getArea());

and **not**: (Circle)object.getArea();

The method <code>qetArea</code> ( ) is not defined for the type Object

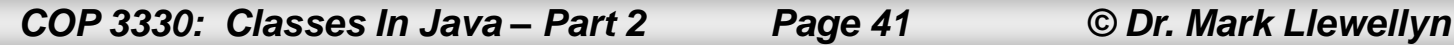